# modules.sty: Semantic Macros and Module Scoping in  $\text{STrX}^*$

Michael Kohlhase FAU Erlangen-Nürnberg <http://kwarc.info/kohlhase> Deyan Ginev

Rares Ambrus

Authorea

Jacobs University Bremen

March 20, 2019

#### Abstract

The modules package is a central part of the SIEX collection, a version of TEX/LATEX that allows to markup TEX/LATEX documents semantically without leaving the document format, essentially turning  $T_{\text{F}}X/\text{FT}_{\text{F}}X$  into a document format for mathematical knowledge management (MKM).

This package supplies a definition mechanism for semantic macros and a non-standard scoping construct for them, which is oriented at the semantic dependency relation rather than the document structure. This structure can be used by MKM systems for added-value services, either directly from the STEX sources, or after translation.

<sup>∗</sup>Version v1.4 (last revised 2019/03/20)

# Contents

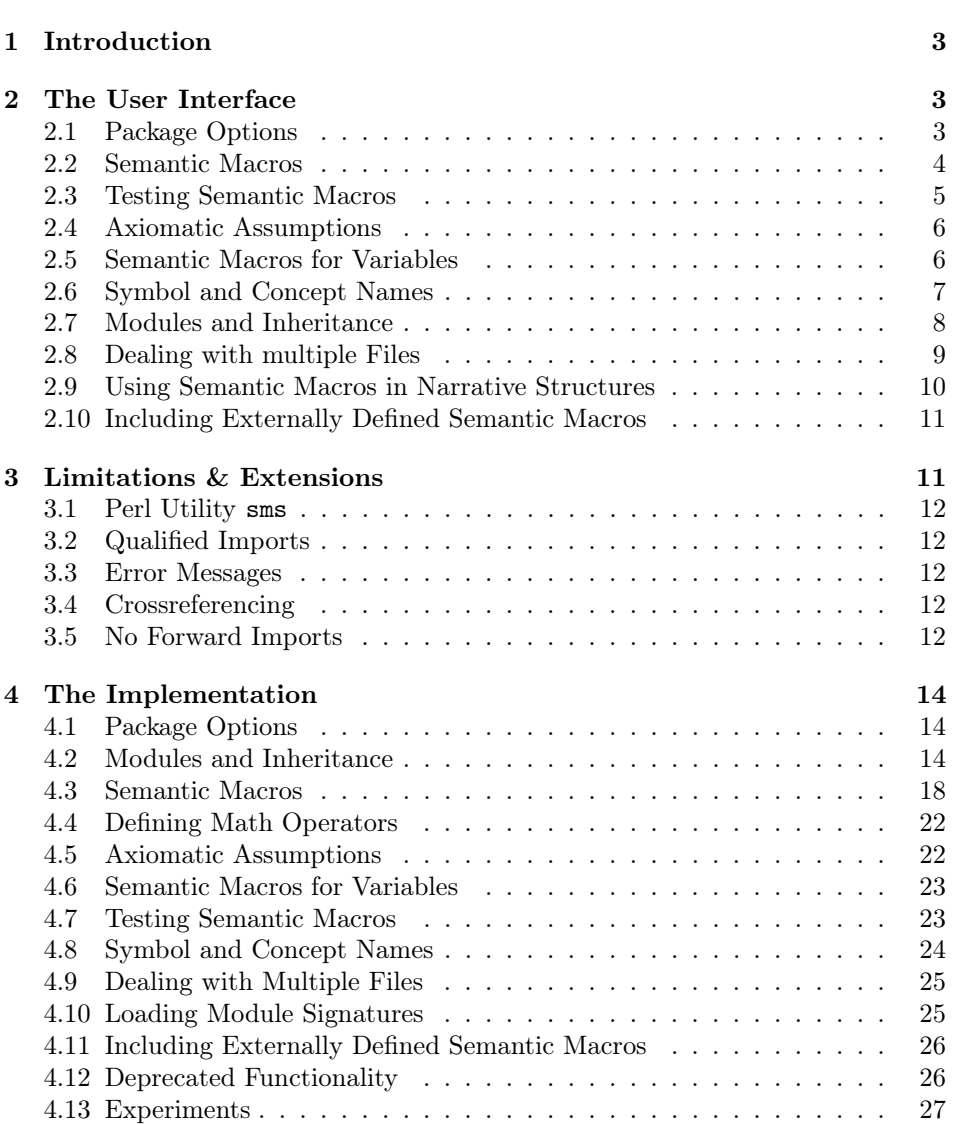

## <span id="page-2-4"></span><span id="page-2-0"></span>1 Introduction

Following general practice in the TEX/L<sup>AT</sup>EX community, we use the term "semantic macro" for a macro whose expansion stands for a mathematical object, and whose name (the command sequence) is inspired by the name of the mathematical object. This can range from simple definitions like \def\Reals{\mathbb{R}} for individual mathematical objects to more complex (functional) ones object constructors like \def\SmoothFunctionsOn#1{\mathcal{C}^\infty(#1,#1)}. Semantic macros are traditionally used to make TEX/LATEX code more portable. However, the T<sub>EX</sub>/L<sup>A</sup>T<sub>EX</sub> scoping model (macro definitions are scoped either in the local group or until the rest of the document), does not mirror mathematical practice, where notations are scoped by mathematical environments like statements, theories, or such. For an in-depth discussion of semantic macros and scoping we refer the reader [\[Koh08\]](#page-30-0).

The modules package provides a LAT<sub>EX</sub>-based markup infrastructure for defining module-scoped semantic macros and LaTeXML bindings [\[LTX\]](#page-30-1) to create OMDoc [\[Koh06\]](#page-30-2) from  $\langle T_{\rm F}X \rangle$  documents. In the  $\langle T_{\rm F}X \rangle$  world semantic macros have a special status, since they allow the transformation of  $T_{\rm F}X/FT_{\rm F}X$  formulae into a content-oriented markup format like  $OPENMATH$  [\[Bus+04\]](#page-30-3) and (strict) content MATHML  $[Aus+10]$ ; see Figure [1](#page-2-3) for an example, where the semantic macros above have been defined by the \symdef macros (see Section [2.2\)](#page-3-0) in the scope of a \begin{module}[id=calculus] (see Section [2.7\)](#page-7-0).

<span id="page-2-3"></span>

| <b>FIFX</b>     | $\mathrm{SmoothFunctionsOn}\$                                                                                                    |
|-----------------|----------------------------------------------------------------------------------------------------|
| PDF/DVI         | $\mathcal{C}^\infty(\mathbb{R},\mathbb{R})$                                                                                                    |
| <b>OPENMATH</b> | <oma<br>%<br/>%<br/><math>\leq</math>OMS cd="calculus" name="SmoothFunctionsOn"/&gt;<br/>%<br/><math>\leq</math>OMS cd="calculus" name="Reals"/&gt;<br/><math>\%</math> &lt; <b>OMA</b></oma<br> |
| МатнМІ.         | $\langle apply \rangle$<br>%<br>%<br>$\langle$ csymbol cd="calculus">SmoothFunctionsOn<br>%<br>$\langle$ csymbol cd="calculus">Reals $\langle$ /csymbol><br>apply>                               |

Example 1: OpenMath and MathML generated from Semantic Macros

# <span id="page-2-1"></span>2 The User Interface

The main contributions of the modules package are the module environment, which allows for lexical scoping of semantic macros with inheritance and the \symdef macro for declaration of semantic macros that underly the module scoping.

#### <span id="page-2-2"></span>2.1 Package Options

showmods The modules package takes six options: If we set showmods<sup>1</sup>, then the views (see

### <span id="page-3-1"></span>EdN:1 qualifiedimports Section ??) are shown. If we set the qualifiedimports option, then qualified imports are enabled. Qualified imports give more flexibility in module inheritance, but consume more internal memory. As qualified imports are not fully implemented at the moment, they are turned off by default see Limitation [3.2.](#page-11-1) noauxreq The option noauxreq prohibits the registration of **\@requiremodules** commands in the aux file. They are necessary for preloading the module signatures so that entries in the table of contents can have semantic macros; but as they sometimes cause trouble the option allows to turn off preloading.

showmeta If the showmeta optin is set, then the metadata keys are shown (see [\[Koh18b\]](#page-30-5) for details and customization options).

The mh option enables MathHub support; see [\[Koh18a\]](#page-30-6).

trwarn Finally, if the trwrn is given, then the modules package only gives warnings instead of hard errors when term references are unknown.

#### <span id="page-3-0"></span>2.2 Semantic Macros

 $\sqrt{s}$  The is the main constructor for semantic macros in  $SIFX$ . A call to the  $\sqrt{s}$ macro has the general form

\symdef[ $\langle keys \rangle$ ]{ $\langle cseq \rangle$ }[ $\langle args \rangle$ ]{ $\langle definiens \rangle$ }

where  $\langle cseq \rangle$  is a control sequence (the name of the semantic macro)  $\langle arg \rangle$  is a number between 0 and 9 for the number of arguments  $\langle definiens \rangle$  is the token sequence used in macro expansion for  $\langle cseq \rangle$ . Finally  $\langle key \rangle$  is a keyword list that further specifies the semantic status of the defined macro.

The two semantic macros in Figure [1](#page-2-3) would have been declared by invocations of the \symdef macro of the form:

```
\symdef{Reals}{\mathbb{R}}
\verb|\symdef{SmoothFunctionsOn}{1}{{\mathcal{C}}^\infty(\#1,\#1)}|
```
Note that both semantic macros correspond to OPENMATH or MATHML "symbols", i.e. named representations of mathematical concepts (the real numbers and the constructor for the space of smooth functions over a set); we call these names the symbol name of a semantic macro. Normally, the symbol name of a semantic macro declared by a \symdef directive is just  $\langle cseq \rangle$ . The key-value pair name name= $\langle symname \rangle$  can be used to override this behavior and specify a differing name. There are two main use cases for this.

The first one is shown in Example [3,](#page-5-2) where we define semantic macros for the "exclusive or" operator. Note that we define two semantic macros: \xorOp and \xor for the applied form and the operator. As both relate to the same mathematical concept, their symbol names should be the same, so we specify name=xor on the definition of \xorOp.

**local** A key local can be added to  $\langle keys \rangle$  to specify that the symbol is local to the

 $^1\rm{EDNOTE}$ : This mechanism does not work yet, since we cannot disable it when importing modules and that leads to unwanted boxes. What we need to do instead is to tweak the sms utility to use an internal version that never shows anything during sms reading.

module and is invisible outside. Note that even though  $\sqrt{symdef}$  has no advantage over \def for defining local semantic macros, it is still considered good style to use \symdef and \abbrdef, if only to make switching between local and exported semantic macros easier.

primary Finally, the key primary (no value) can be given for primary symbols.

\abbrdef The \abbrdef macro is a variant of \symdef that is only different in semantics, not in presentation. An abbreviative macro is like a semantic macro, and underlies the same scoping and inheritance rules, but it is just an abbreviation that is meant to be expanded, it does not stand for an atomic mathematical object.

> We will use a simple module for natural number arithmetics as a running example. It defines exponentiation and summation as new concepts while drawing on the basic operations like  $+$  and  $-$  from LAT<sub>EX</sub>. In our example, we will define a semantic macro for summation \Sumfromto, which will allow us to express an expression like  $\sum i = 1^n x^i$  as  $\Sumfronto\{i\}1n\{2i-1\}$  (see Example [2](#page-4-1) for an example). In this example we have also made use of a local semantic symbol for  $n$ , which is treated as an arbitrary (but fixed) symbol.

```
\begin{module}[id=arith]
   \symdef{Sumfromto}[4]{\sum_{#1=#2}^{#3}{#4}}
   \symdef[local]{arbitraryn}{n}
  What is the sum of the first $\arbitraryn$ odd numbers, i.e.
  $\Sumfromto{i}1\arbitraryn{2i-1}?$
\end{module}
What is the sum of the first n odd numbers, i.e. \sum_{i=1}^{n} 2i - 1?
```
Example 2: Semantic Markup in a module Context

\symvariant The \symvariant macro can be used to define presentation variants for semantic macros previously defined via the \symdef directive. In an invocation

> \symdef[ $\langle keys \rangle$ ]{ $\langle cseq \rangle$ }[ $\langle args \rangle$ ]{ $\langle pres \rangle$ }  $\sigma$ \symvariant{ $\langle cseq \rangle$ }[ $\langle vars \rangle$ ]{ $\langle var \rangle$ }{ $\langle varpres \rangle$ }

the first line defines the semantic macro  $\langle \langle cseq \rangle$  that when applied to  $\langle args \rangle$  arguments is presented as  $\langle pres \rangle$ . The second line allows the semantic macro to be called with an optional argument  $\langle var \rangle$ :  $\langle (ceq)$ [var] (applied to  $\langle arg \rangle$  arguments) is then presented as  $\langle varpres \rangle$ . We can define a variant presentation for \xor; see Figure [3](#page-5-2) for an example.

\resymdef Version 1.0 of the modules package had the \resymdef macro that allowed to locally redefine the presentation of a macro. But this did not interact well with the beamer package and was less useful than the \symvariant functionality. Therefore it is deprecated now and leads to an according error message.

#### <span id="page-4-0"></span>2.3 Testing Semantic Macros

One of the problems in managing large module graphs with many semantic macros, so the module package gives an infrastructure for unit testing. The first macro is

```
\begin{module}[id=xbool]
   \symdef[name=xor]{xorOp}{\oplus}
   \symvariant{xorOp}{uvee}{\underline{\vee}}
   \symdef{xor}[2]{#1\xorOp #2}
   \symvariant{xor}[2]{uvee}{#1\xorOp[uvee] #2}
  Exclusive disjunction is commutative: \varphi = \frac{q}{p}\Some authors also write exclusive or with the $\xorOp[uvee]$ operator,
  then the formula above is \varphi_{p}q=\xor[uve]_{q}p\end{module}
Exclusive disjunction is commutative: p \oplus q = q \oplus p
```
Some authors also write exclusive or with the ∨ operator, then the formula above is  $p\sqrt{q} = q\sqrt{p}$ 

Example 3: Presentation Variants of a Semantic Macro

\symtest \symtest, which allows the author of a semantic macro to generate test output (if the symtest option is set) see figure [4](#page-5-3) for a "tested semantic macro definition". Note that the language in this purely generated, so that it can be adapted (tbd).

```
\symdef[name=setst]{SetSt}[2]{\{#1\,\vert\,#2\}}
\symtest[name=setst]{SetSt}{\SetSt{a}{a>0}}
generates the output
Symbol setst with semantic macro \SetSt: used e.g. in \{a \mid a > 0\}
```
Example 4: A Semantic Macro Definition with Test

\abbrtest The \abbrtest macro gives the analogous functionality for \abbrdef.

#### <span id="page-5-0"></span>2.4 Axiomatic Assumptions

In many ways, axioms and assumptions in definitions behave a lot like symbols \assdef (see [\[RK13\]](#page-30-7) for discussion). Therefore we provide the macro \assdef that can be EdN:2 used to mark up assumptions. Given a phrase  $\langle phrase \rangle$  in a definition<sup>2</sup>, we can EdN:3 use \assdef{ $\langle name \rangle$ }{ $\langle phrase \rangle$ } to give this the symbol name  $\langle name \rangle$ .<sup>3</sup>

#### <span id="page-5-1"></span>2.5 Semantic Macros for Variables

Up to now, the semantic macros generated OPENMATH and MATHML markup where the heads of the semantic macros become constants (the OMS and csymbol elements in Figure [1\)](#page-2-3). But sometimes we want to have semantic macros for variables, e.g. to associate special notation conventions. For instance, if we want to define mathematical structures from components as in Figure [5,](#page-6-1) where the semigroup operation  $\circ$  is a variable epistemologically, but is a *n*-ary associative operator – we are in a semigroup after all. Let us call such variables semantic

 ${}^{2}$ EDNOTE: only definitions?

<sup>&</sup>lt;sup>3</sup>EDNOTE: continue

<span id="page-6-3"></span>variables to contrast them from semantic constants generated by \symdef and \symvariant.

<span id="page-6-1"></span>**Definition 3.17** Let  $\langle G, \circ \rangle$  be a semigroup, then we call  $e \in G$  a unit, iff  $e \circ x =$  $x \circ e = x$ . A semigroup with unit  $\langle G, \circ, e \rangle$  is called a **monoid**.

Example 5: A Definition of a Structure with "semantic variables".

Semantic variables differ from semantic constants in two ways:

- 1. they do not participate in the imports mechanism and
- 2. they generate markup with variables.

In the case of Figure [5](#page-6-1) we (want to) have the Xml markup in Figure [6.](#page-6-2) To associate the notation to the variables, we define semantic macros for them, here \vardef the macro \op for the (semigroup) operation via the \vardef macro. \vardef works exactly like, except

- 1. semantic variables are local to the current T<sub>E</sub>X group and
- 2. they generate variable markup in the Xml

<span id="page-6-2"></span>

| SIEX              | \vardef{op}[1]{\assoc\circ{#1}}                                                                                                    |
|-------------------|----------------------------------------------------------------------------------------------------|
| OMDoc             | $\%$ < notation ><br>%<br>$<$ prototype $>$<br>%<br>$\langle$ OMA $\rangle$<br>%<br>$\langle$ OMV name="op"/><br>%<br>$\langle$ expr name="a1"/><br>$\%$<br>$\langle$ expr name="a2"/><br>%<br>$\langle$ /OMA $\rangle$<br>%<br>$\langle$ /prototype $\rangle$<br>%<br>$<$ rendering $>$<br>%<br>$<$ mrow $>$<br>%<br>$<$ render name="a1"/><br>%<br>$\langle \text{mo}\rangle \& \# \text{x} 2384$ ; $\langle \text{mo}\rangle$<br>%<br>$\langle$ render name="a2"/ $>$<br>%<br>$\langle$ /mrow $\rangle$<br>%<br>$\langle$ /rendering $\rangle$<br>$%$ $\langle$ notation > |
| LAT <sub>EX</sub> | \op{x,e}                                                                                                    |
| PDF/DVI           | $x \circ e$                                                                                                    |
| OPENMATH          | % < $OMA \sim QMV$ name="op"/>< $QMV$ name="x"/>< $QMV$ name="e"/> <math OMA>                                                                                                    |
| <b>MATHML</b>     | % $\langle \text{apply}\rangle \langle \text{ci}\rangle \langle \text{ci}\rangle \langle \text{ci}\rangle \langle \text{ci}\rangle \langle \text{ci}\rangle \langle \text{ci}\rangle \langle \text{ci}\rangle \langle \langle \text{apply}\rangle$                                                                                                    |

Example 6: Semantic Variables in OPENMATH and MATHML

#### <span id="page-6-0"></span>2.6 Symbol and Concept Names

Just as the \symdef declarations define semantic macros for mathematical symbols, the modules package provides an infrastructure for mathematical concepts

<span id="page-7-3"></span>

that are expressed in mathematical vernacular. The key observation here is that concept names like "finite symplectic group" follow the same scoping rules as math- \termdef ematical symbols, i.e. they are module-scoped. The \termdef macro is an analogue to \symdef that supports this: use \termdef [ $\{keys\}$ ]{ $\{ceq\}$ }{\concept}} to declare the macro  $\langle \langle cseq \rangle$  that expands to  $\langle concept \rangle$ . See Figure [7](#page-7-1) for an ex-\capitalize ample, where we use the \capitalize macro to adapt  $\langle concept \rangle$  to the sentence EdN:4 beginning.<sup>4</sup>. The main use of the \termdef-defined concepts lies in automatic \termref cross-referencing facilities via the \termref and \symref macros provided by the \symref statements package [\[Koh18c\]](#page-30-8). Together with the hyperref package [\[RO\]](#page-30-9), this provide cross-referencing to the definitions of the symbols and concepts. As discussed in section [3.4,](#page-11-3) the \symdef and \termdef declarations must be on top-level in a module, so the infrastructure provided in the modules package alone cannot be used to locate the definitions, so we use the infrastructure for mathematical statements for that.

> <span id="page-7-1"></span>\termdef[name=xor]{xdisjunction}{exclusive disjunction} \capitalize\xdisjunction is commutative: \$\xor{p}q=\xor{q}p\$

> > Example 7: Extending Example [3](#page-5-2) with Term References

#### <span id="page-7-0"></span>2.7 Modules and Inheritance

module Themodule environment takes an optional KeyVal argument. Currently, only the id key is supported for specifying the identifier of a module (also called the module name). A module introduced by \begin{module}[id=foo] restricts the scope the semantic macros defined by the \symdef form to the end of this module given by the corresponding \end{module}, and to any other module environments that import them by a \importmodule{foo} directive. If the module foo contains \importmodule directives of its own, these are also exported to the importing module.

\importmodule Thus the \importmodule declarations induce the semantic inheritance relation. Figure [8](#page-9-1) shows a module that imports the semantic macros from three others. In the simplest form,  $\imath \mapsto \dim(d)$  will activate the semantic macros and concepts declared by  $\symdef$  and  $\termdef$  in module  $\mod$  in the current module<sup>[1](#page-7-2)</sup>. To understand the mechanics of this, we need to understand a bit of the internals. The module environment sets up an internal macro pool, to which all the macros defined by the \symdef and \termdef declarations are added; \importmodule only activates this macro pool. Therefore \importmodule{ $\langle mod \rangle$ } can only work, if the T<sub>E</sub>X parser — which linearly goes through the  $\frac{1}{2}$ K sources — already came across the module  $\langle mod \rangle$ . In many situations, this is not obtainable; e.g. for "semantic forward references", where symbols or concepts are previewed or motivated to knowledgeable readers before they are formally introduced or for modularizations of documents into multiple files. To enable situations

<span id="page-7-2"></span> $^4\mathrm{EDNOTE:}$  continue, describe  $\langle keys \rangle,$  they will have to to with plurals,. . . once implemented

<sup>&</sup>lt;sup>1</sup> Actually, in the current TEX group, therefore \importmodule should be placed directly after the \begin{module}.

like these, the module package uses auxiliary files called  $SIFX$  module signatures. For any file,  $\langle file \rangle$  tex, we generate a corresponding  $\langle f \rangle$  module signature  $\langle file \rangle$ . sms with the sms utility (see also Limitation [3.1\)](#page-11-0), which contains (copies of) all \begin/\end{module}, \importmodule, \symdef, and \termdef invocations in  $\langle file \rangle$ .tex. The value of an SIFX module signature is that it can be loaded instead its corresponding STEX document, if we are only interested in the semantic macros. So \importmodule[load= $\{filepath\}$ ] $\{\{mod\}\}$  will load the STEX module signature  $\langle \text{filepath} \rangle$ .sms (if it exists and has not been loaded before) and activate the semantic macros from module  $\langle mod \rangle$  (which was supposedly defined in  $\langle filepath \rangle$ .tex). Note that since  $\langle filepath \rangle$ .sms contains all  $\imath$ mportmodule statements that  $\langle filepath \rangle$ .tex does, an \importmodule recursively loads all necessary EdN:5 files to supply the semantic macros inherited by the current module.<sup>5</sup>

> \metalanguage The \metalanguage macro is a variant of importmodule that imports the meta language, i.e. the language in which the meaning of the new symbols is expressed. For mathematics this is often first-order logic with some set theory; see [\[RK13\]](#page-30-7) for discussion.

#### <span id="page-8-0"></span>2.8 Dealing with multiple Files

The infrastructure presented above works well if we are dealing with small files or small collections of modules. In reality, collections of modules tend to grow, get reused, etc, making it much more difficult to keep everything in one file. This general trend towards increasing entropy is aggravated by the fact that modules are very self-contained objects that are ideal for re-used. Therefore in the absence of a content management system for LATEX document (fragments), module collections tend to develop towards the "one module one file" rule, which leads to situations with lots and lots of little files.

Moreover, most mathematical documents are not self-contained, i.e. they do not build up the theory from scratch, but pre-suppose the knowledge (and notation) from other documents. In this case we want to make use of the semantic macros from these prerequisite documents without including their text into the current document. One way to do this would be to have LATEX read the prerequisite documents without producing output. For efficiency reasons,  $\langle T_{\rm F}X \rangle$  chooses a different route. It comes with a utility sms (see Section [3.1\)](#page-11-0) that exports the modules and macros defined inside them from a particular document and stores them inside .sms files. This way we can avoid overloading LaTeX with useless information, while retaining the important information which can then be imported in a more efficient way.

\importmodule For such situations, the \importmodule macro can be given an optional first argument that is a path to a file that contains a path to the module file, whose module definition (the .sms file) is read. Note that the \importmodule macro can be used to make module files truly self-contained. To arrive at a file-based content management system, it is good practice to reuse the module identifiers as module names and to prefix module files with corresponding \importmodule statements

 ${}^{5}$ EDNOTE: MK: document the other keys of module

<span id="page-9-4"></span>that pre-load the corresponding module files.

```
\begin{module}[id=foo]
\importmodule[load=../other/bar]{bar}
\importmodule[load=../mycolleaguesmodules]{baz}
\importmodule[load=../other/bar]{foobar}
  ...
\end{module}
```
Example 8: Self-contained Modules via importmodule

In Example [8,](#page-9-1) we have shown the typical setup of a module file. The  $\infty$  care that files are only read once, as  $SIFX$ allows multiple inheritance and this setup would lead to an exponential (in the module inheritance depth) number of file loads.

Sometimes we want to import an existing OMDoc theory<sup>[2](#page-9-2)</sup>  $\hat{\mathcal{T}}$  into (the OM-Doc document  $\hat{\mathcal{D}}$  generated from) a  $\mathcal{F}$ X document  $\mathcal{D}$ . Naturally, we have to provide an  $\langle T_F X \rangle$  stub module T that provides \symdef declarations for all symbols we \importOMDocmodule use in D. In this situation, we use\importOMDocmodule  $[\langle spath \rangle]{\langle OURI \rangle} {\langle name \rangle},$ where  $\langle spath \rangle$  is the file system path to  $\mathcal T$  (as in \importmodule, this argument must not contain the file extension),  $\langle OURI \rangle$  is the URI to the OMDoc module (this time with extension), and  $\langle name \rangle$  is the name of the theory  $\widetilde{\mathcal{T}}$  and the module in  $\mathcal T$  (they have to be identical for this to work). Note that since the  $\langle spath \rangle$ argument is optional, we can make "local imports", where the stub  $\mathcal T$  is in  $\mathcal D$  and only contains the \symdefs needed there.

Note that the recursive (depth-first) nature of the file loads induced by this setup is very natural, but can lead to problems with the depth of the file stack in the T<sub>E</sub>X formatter (it is usually set to something like  $15<sup>3</sup>$  $15<sup>3</sup>$  $15<sup>3</sup>$ ). Therefore, it may be necessary to circumvent the recursive load pattern providing (logically spurious) \importmodule commands. Consider for instance module bar in Example [8,](#page-9-1) say that bar already has load depth 15, then we cannot naively import it in this way. If module bar depended say on a module base on the critical load path, then \requiremodules we could add a statement \requiremodules{../base} in the second line. This would load the modules from ../base.sms in advance (uncritical, since it has load depth 10) without activating them, so that it would not have to be re-loaded in the critical path of the module foo. Solving the load depth problem.

\inputref The \inputref macro behaves just like \input in the LATEX workflow, but in the LaTeXML conversion process creates a reference to the transformed version of the input file instead.

#### <span id="page-9-0"></span>2.9 Using Semantic Macros in Narrative Structures

The \importmodule macro establishes the inheritance relation, a transitive relation among modules that governs visibility of semantic macros. In particular, it

<span id="page-9-3"></span><span id="page-9-2"></span><sup>&</sup>lt;sup>2</sup>OMDoc theories are the counterpart of SIEX modules.

 ${}^{3}$ If you have sufficient rights to change your TEX installation, you can also increase the variable max\_in\_open in the relevant texmf.cnf file. Setting it to 50 usually suffices

<span id="page-10-3"></span>can only be used in modules (and has to be used at the top-level, otherwise it is hindered by  $L^2$ <sub>E</sub>X groups). In many cases, we only want to use the semantic macros in an environment (and not re-export them). Indeed, this is the normal situation for most parts of mathematical documents. For that STEX provides the \usemodule \usemodule macro, which takes the same arguments as \importmodule, but is treated differently in the STEX module signatures. A typical situation is shown in Figure [9,](#page-10-2) where we open the module ring (see Figure ??) and use its semantic macros (in the omtext environment). In earlier versions of  $\langle \Pi$ <sub>F</sub>X, we would have to wrap the omtext environment in an anonymous module environment to prevent re-export.

```
\begin{omtext}
  \usemodule[load=../algebra/rings.tex]{ring}
 We $R$ be a ring $(\rbase,\rplus,\rzero,\rminusOp,\rtimes,\rone)$, ...
\end{omtext}
```
Example 9: Using Semantic Macros in Narrative Structures

#### <span id="page-10-0"></span>2.10 Including Externally Defined Semantic Macros

In some cases, we use an existing LATEX macro package for typesetting objects that have a conventionalized mathematical meaning. In this case, the macros are "semantic" even though they have not been defined by a \symdef. This is no problem, if we are only interested in the LAT<sub>E</sub>X workflow. But if we want to e.g. transform them to OMDoc via LaTeXML, the LaTeXML bindings will need to contain references to an OMDoc theory that semantically corresponds to the LATEX package. In particular, this theory will have to be imported in the generated OMDoc file to make it OMDoc-valid.

\requirepackage To deal with this situation, the modules package provides the \requirepackage macro. It takes two arguments: a package name, and a URI of the corresponding OMDoc theory. In the LAT<sub>EX</sub> workflow this macro behaves like a \usepackage on the first argument, except that it can — and should — be used outside the LAT<sub>EX</sub> preamble. In the LaTeXML workflow, this loads the LaTeXML bindings of the package specified in the first argument and generates an appropriate imports element using the URI in the second argument.

# <span id="page-10-1"></span>3 Limitations & Extensions

In this section we will discuss limitations and possible extensions of the modules package. Any contributions and extension ideas are welcome; please discuss ideas, requests, fixes, etc on the STEX TRAC [\[sTeX\]](#page-30-10).

#### <span id="page-11-0"></span>3.1 Perl Utility sms

Currently we have to use an external perl utility sms to extract  $\langle T$ <sub>F</sub>X module signatures from STEX files. This considerably adds to the complexity of the STEX installation and workflow. If we can solve security setting problems that allows us to write to STEX module signatures outside the current directory, writing them from  $SFR$  may be an avenue of future development see [\[sTeX,](#page-30-10) issue  $\#1522$ ] for a discussion.

#### <span id="page-11-1"></span>3.2 Qualified Imports

In an earlier version of the modules package we used the usesqualified for importing macros with a disambiguating prefix (this is used whenever we have conflicting names for macros inherited from different modules). This is not accessible from the current interface. We need something like a \importqualified macro for this; see [\[sTeX,](#page-30-10) issue  $\#1505$ ]. Until this is implemented the infrastructure qualifiedimports is turned off by default, but we have already introduced the qualifiedimports option for the future.

## <span id="page-11-2"></span>3.3 Error Messages

The error messages generated by the modules package are still quite bad. For instance if thyA does note exists we get the cryptic error message

```
! Undefined control sequence.
\module@defs@thyA ...hy
                        \expandafter \mod@newcomma...
l.490 ...ortmodule{thyA}
```
This should definitely be improved.

#### <span id="page-11-3"></span>3.4 Crossreferencing

Note that the macros defined by \symdef are still subject to the normal TEX scoping rules. Thus they have to be at the top level of a module to be visible throughout the module as intended. As a consequence, the location of the \symdef elements cannot be used as targets for crossreferencing, which is currently supplied by the statement package [\[Koh18c\]](#page-30-8). A way around this limitation would be to import the current module from the  $\frac{1}{2}$  module signature (see Section [2.7\)](#page-7-0) via the \importmodule declaration.

#### <span id="page-11-4"></span>3.5 No Forward Imports

 $SIFX$  allows imports in the same file via \importmodule{ $\{mod\}$ , but due to the single-pass linear processing model of T<sub>E</sub>X,  $\langle mod \rangle$  must be the name of a module EdN:6 declared *before* the current point. So we cannot have forward imports as in  $\frac{6}{5}$ 

 ${}^{6}$ EDNOTE: usemodule should work here; revise

```
\begin{module}[id=foo]
  \importmodule{mod}
  ...
\end{module}...
\begin{module}[id=mod]
  ...
\end{module}
```
a workaround, we can extract the module  $\langle mod \rangle$  into a file mod.tex and replace it with \sinput{mod}, as in

```
\begin{module}[id=foo]
  \importmodule[load=mod]{mod}
  ...
\end{module}
...
\sinput{mod}
```
then the \importmodule command can read mod.sms (created via the sms utility) without having to wait for the module  $\langle mod \rangle$  to be defined.

### <span id="page-13-3"></span><span id="page-13-0"></span>4 The Implementation

The modules package generates two files: the LATEX package (all the code between 〈\*package〉 and 〈/package〉) and the LaTeXML bindings (between 〈\*ltxml〉 and  $\langle$ /ltxml $\rangle$ ). We keep the corresponding code fragments together, since the documentation applies to both of them and to prevent them from getting out of sync.

#### <span id="page-13-1"></span>4.1 Package Options

We declare some switches which will modify the behavior according to the package options. Generally, an option xxx will just set the appropriate switches to true (otherwise they stay false). The options we are not using, we pass on to the sref package we require next.

```
1 \langle *package \rangle
```

```
2 \newif\if@modules@mh@\@modules@mh@false
```
- 3 \DeclareOption{mh}{\@modules@mh@true}
- 4 \newif\ifmod@show\mod@showfalse
- 5 \DeclareOption{showmods}{\mod@showtrue}
- 6 \newif\ifaux@req\aux@reqtrue
- 7 \DeclareOption{noauxreq}{\aux@reqfalse}
- 8 \newif\ifmod@qualified\mod@qualifiedfalse
- 9 \DeclareOption{qualifiedimports}{\mod@qualifiedtrue}
- 10 \newif\if@trwarn\@trwarnfalse
- 11 \DeclareOption{trwarn}{\@trwarntrue}
- 12 \newif\if@mmt\@mmtfalse
- 13 \DeclareOption{mmt}{\@mmttrue}
- 14 \DeclareOption\*{\PassOptionsToPackage{\CurrentOption}{sref}}
- 15 \ProcessOptions

LaTeXML does not support module options yet, so we do not have to do anything here for the LATEXML bindings. We only set up the PERL packages (and tell emacs about the appropriate mode for convenience

The next measure is to ensure that the sref and xcomment packages are loaded (in the right version). For LaTeXML, we also initialize the package inclusions.

```
16 \RequirePackage{sref}
```
- 17 \if@modules@mh@\RequirePackage{modules-mh}\fi
- 18 \if@mmt\RequirePackage{mmt}\fi
- 19 \RequirePackage{xspace}
- 20 \RequirePackage{mdframed}
- 21 \RequirePackage{pathsuris}

### <span id="page-13-2"></span>4.2 Modules and Inheritance

We define the keys for the module environment and the actions that are undertaken, when the keys are encountered.

module:cd This KeyVal key is only needed for LaTeXML at the moment; use this to specify a content dictionary name that is different from the module name.

- \addmetakey{module}{cd}% no longer used
- \addmetakey{module}{load}% ignored
- \addmetakey\*{module}{title}
- \addmetakey\*{module}{creators}
- \addmetakey\*{module}{contributors}
- \addmetakey\*{module}{srccite}
- \addmetakey\*{module}{align}[WithTheModuleOfTheSameName]
- \addmetakey\*{module}{noalign}[true]
- module:id For a module with  $[id=(name)]$ , we have a macro \module@defs@ $\langle name \rangle$  that acts as a repository for semantic macros of the current module. I will be called by \importmodule to activate them. We will add the internal forms of the semantic macros whenever \symdef is invoked. To do this, we will need an unexpended form \this@module that expands to \module@defs@ $\langle name \rangle$ ; we define it first and then initialize  $\mod$ edefs@ $\langle name \rangle$  as empty. Then we do the same for qualified imports as well (if the qualifiedimports option was specified). Furthermore, we save the module name in the token register \mod@id.

\define@key{module}{id}{%

```
31 \edef\this@module{%
32 \expandafter\noexpand\csname module@defs@#1\endcsname%
33 }%
34 \csgdef{module@defs@#1}{}%
35 \ifmod@qualified%
36 \edef\this@qualified@module{%
37 \expandafter\noexpand\csname module@defs@#1\endcsname%
38 }%
39 \csgdef{module@defs@qualified@#1}{}%
40 \quad \text{If } i%
41 \def\mod@id{#1}%
42 }%
```
module@heading Then we make a convenience macro for the module heading. This can be customized.

```
43 \ifdef{\thesection}{\newcounter{module}[section]}{\newcounter{module}}%
44 \newrobustcmd\module@heading{%
45 \stepcounter{module}%
46 \ifmod@show%
47 \noindent{\textbf{Module} \thesection.\themodule [\mod@id]}%
48 \sref@label@id{Module \thesection.\themodule [\mod@id]}%
49 \ifx\module@title\@empty :\quad\else\quad(\module@title)\hfill\\\fi%
50 \forallfi%
51 }% mod@show
```
module Finally, we define the begin module command for the module environment. Much of the work has already been done in the keyval bindings, so this is quite simple. We store the file name (without extension) and extension of the module file in the global macros  $\mod\leq(\name)$   $\mod\mod\leq(\name)$ ext, so that we can use them later. The source of these two macros, \mod@path and \mod@ext, are defined in \requiremodules.

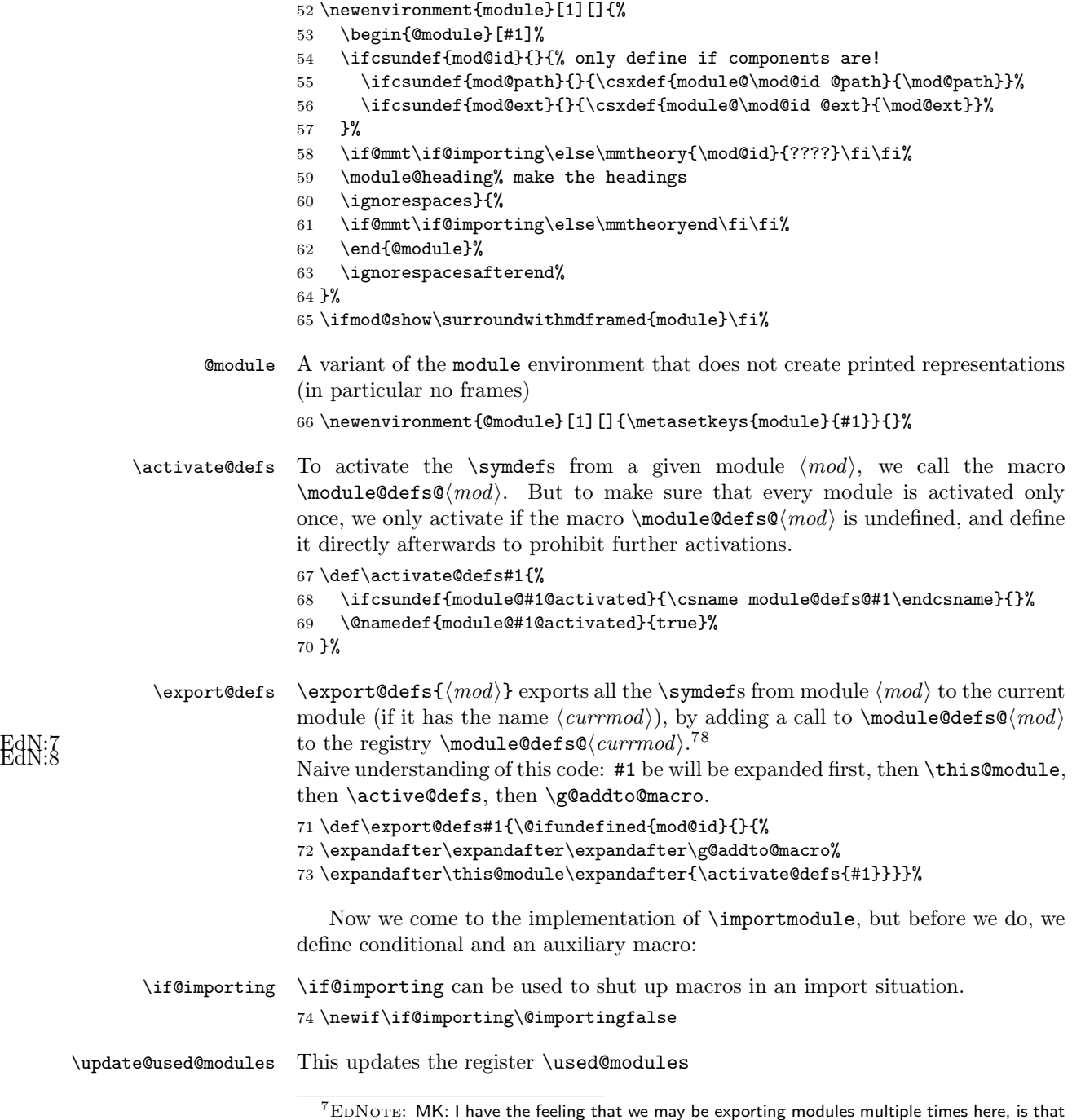

a problem?<br> $^8\rm{EDNOTE:}$  Jinbo: This part of code is extremely easy to generate bugs, cautiously edit this part of code.

```
75 \newcommand\update@used@modules[1]{%
76 \ifx\used@modules\@empty%
77 \edef\used@modules{#1}%
78 \else%
79 \edef\used@modules{\used@modules,#1}%
80 \fi}
```
# \importmodule The \importmodule  $[\theta] {\text{mod}}$  macro is an interface macro that loads  $\theta$

and activates and re-exports the \symdefs from module  $\langle mod \rangle$ . As we will (probably) need to keep a record of the currently imported modules (top-level only), we divide the functionality into a user-visible macro that records modules in the \used@modules register and an internal one (\@importmodule) that does the actual work.

```
81 \gdef\used@modules{}
82 \srefaddidkey{importmodule}
83 \addmetakey{importmodule}{load}
84 \addmetakey[sms]{importmodule}{ext}
85 \addmetakey[false]{importmodule}{conservative}[true]
86 \newcommand\importmodule[2][]{%
87 \metasetkeys{importmodule}{#1}%
88 \update@used@modules{#2}%
89 \@importmodule[\importmodule@load]{#2}{\importmodule@ext}{export}%
90 \ignorespacesandpars%
91 }%
```
 $\@in$ portmodule  $\{\infty\}$  $\{\end{math}$  $\{\langle x\rangle\}$  $\{\langle x\rangle\}$  loads  $\langle \text{filepath}\rangle$ . $\langle x\rangle$  (if it is given) and activates the module  $\langle mod \rangle$ . If  $\langle export? \rangle$  is export, then it also re-exports the \symdefs from  $\langle mod \rangle$ .

> First \@load will store the base file name with full path, then check if  $\mod$ epath is defined. If this macro is defined, a module of this name has already been loaded, so we check whether the paths coincide, if they do, all is fine and we do nothing otherwise we give a suitable error. If this macro is undefined we load the path by \requiremodules.

```
92 \newcommand\@importmodule[4][]{%
93 {\@importingtrue% to shut up macros while in the group opened here
94 \edef\@load{#1}%
95 \ifx\@load\@empty%
96 \relax%
97 \text{ } \else%
98 \ifcsundef{module@#2@path}{%
99 \requiremodules{#1}{#3}%
100 }{%
101 \edef\@path{\csname module@#2@path\endcsname}%
102 \IfStrEq\@load\@path{% if the known path is the same as the requested one
103 \relax% do nothing, it has already been loaded, else signal an error
104 }{%
105 \PackageError{modules}
106 {Module Name Clash\MessageBreak
107 A module with name #2 was already loaded under the path "\@path"\MessageBreak
```
<span id="page-17-1"></span><span id="page-17-0"></span>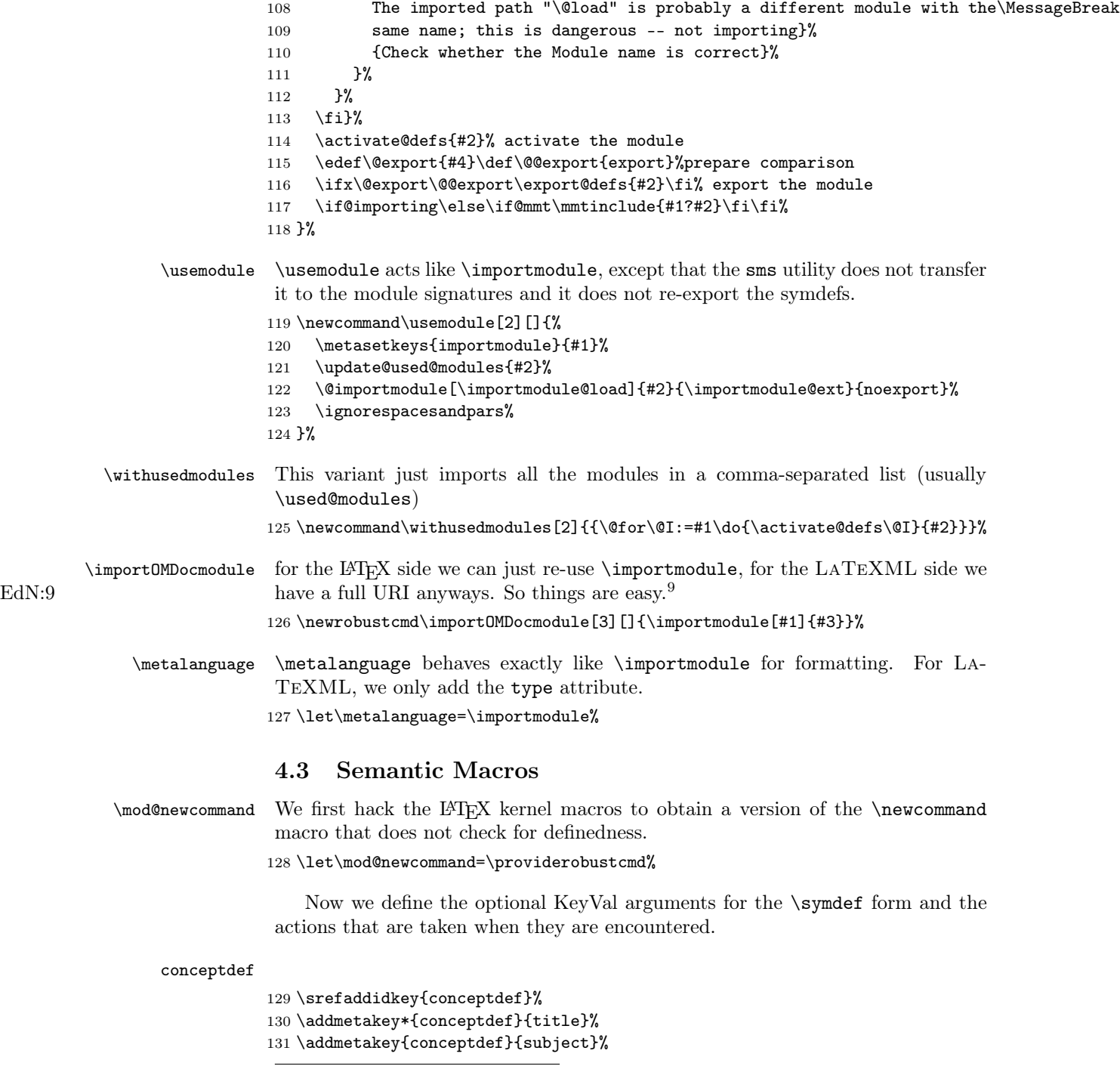

```
132 \addmetakey*{conceptdef}{display}%
133 \def\conceptdef@type{Symbol}%
134 \newrobustcmd\conceptdef[2][]{%
135 \metasetkeys{conceptdef}{#1}%
136 \ifx\conceptdef@display\st@flow\else{\stDMemph{\conceptdef@type} #2:}\fi%
137 \ifx\conceptdef@title\@empty~\else~(\stDMemph{\conceptdef@title})\par\fi%
138 }%
```

```
EdN:10 10
```
symdef:keys The optional argument local specifies the scope of the function to be defined. If local is not present as an optional argument then \symdef assumes the scope of the function is global and it will include it in the pool of macros of the current module. Otherwise, if local is present then the function will be defined only locally and it will not be added to the current module (i.e. we cannot inherit a local function). Note, the optional key local does not need a value: we write \symdef[local]{somefunction}[0]{some expansion}. The other keys are not used in the L<sup>AT</sup>EX part.

```
139 \newif\if@symdeflocal%
140 \srefaddidkey{symdef}%
141 \define@key{symdef}{local}[true]{\@symdeflocaltrue}%
142 \define@key{symdef}{noverb}[all]{}%
143 \define@key{symdef}{align}[WithTheSymbolOfTheSameName]{}%
144 \define@key{symdef}{specializes}{}%
145 \addmetakey*{symdef}{noalign}[true]
146 \define@key{symdef}{primary}[true]{}%
147 \define@key{symdef}{assocarg}{}%
148 \define@key{symdef}{bvars}{}%
149 \define@key{symdef}{bargs}{}%
150 \addmetakey{symdef}{name}%
151 \addmetakey*{symdef}{title}%
152 \addmetakey*{symdef}{description}%
153 \addmetakey{symdef}{subject}%
154 \addmetakey*{symdef}{display}%
```
EdN:11 11

\symdef The the \symdef, and \@symdef macros just handle optional arguments.

```
155 \def\symdef{\@ifnextchar[{\@symdef}{\@symdef[]}}%
```

```
156 \def\@symdef[#1]#2{\@ifnextchar[{\@@symdef[#1]{#2}}{\@@symdef[#1]{#2}[0]}}%
```
next we locally abbreviate \mod@newcommand to simplify argument passing. 157 \def\@mod@nc#1{\mod@newcommand{#1}[1]}%

and we copy a very useful piece of code from  $http://tex.stackexchange.com/$ [questions/23100/looking-for-an-ignorespacesandpars](http://tex.stackexchange.com/questions/23100/looking-for-an-ignorespacesandpars), it ignores spaces and following implicit paragraphs (double newlines), explicit \pars are respected however

 $^{10}$ EDNOTE: MK@DG: maybe we need to add DefKeyVals here?

 $^{11}$ EDNOTE: MK@MK: we need to document the binder keys above.

```
158 \def\ignorespacesandpars{%
                            159 \begingroup
                            160 \catcode13=10
                            161 \@ifnextchar\relax
                            162 {\endgroup}%
                            163 {\endgroup}%
                            164 }
                             http://tex.stackexchange.com/questions/179016/
                             ignore-spaces-and-pars-after-an-environment
                            165 \def\ignorespacesandparsafterend#1\ignorespaces\fi{#1\fi\ignorespacesandpars}
                            166 \def\ignorespacesandpars{
                            167 \ifhmode\unskip\fi%
                            168 \@ifnextchar\par%
                            169 {\expandafter\ignorespacesandpars\@gobble}%
                            170 {}%
                            171 }
                  \@@symdef now comes the real meat: the \@@symdef macro does two things, it adds the macro
                             definition to the macro definition pool of the current module and also provides it.
                             172 \def\@@symdef[#1]#2[#3]#4{%
                             We use a switch to keep track of the local optional argument. We initialize the
                             switch to false and set all the keys that have been provided as arguments: name,
                             local.
                            173 \@symdeflocalfalse%
                            174 \metasetkeys{symdef}{#1}%
                             If the mmt option is set and we are not importing, then we write out the constant
EdN:12 declaration for this symdef<sup>12</sup>
                            175 \if@mmt\if@importing\else%
                             176 \ifx\symdef@name\@empty\mmtconstdec{#2}\else\mmtconstdec{\symdef@name}\fi%
                            177 \text{til}First, using \mod@newcommand we initialize the intermediate macro \module@\langle sym \rangle@pres@,
                             the one that can be extended with \symvariant
                            178 \expandafter\mod@newcommand\csname modules@#2@pres@\endcsname[#3]{#4}%
                             and then we define the actual semantic macro, which when invoked with
                             an optional argument \langle opt \rangle calls \mods@sym\@prescript{\opt}{\opt}{\circledcirc} provided by the
                             \symvariant macro.
```

```
179 \expandafter\mod@newcommand\csname #2\endcsname[1][]%
```

```
180 {\csname modules@#2@pres@##1\endcsname}%
```
Finally, we prepare the internal macro to be used in the \symref call.

```
181 \expandafter\@mod@nc\csname mod@symref@#2\expandafter\endcsname\expandafter%
182 {\expandafter\mod@termref\expandafter{\mod@id}{#2}{##1}}%
```

```
20
```
 $12$ EDNOTE: eventually we may want to do something about the notations. This would pass  $#4$ to MMT via a macro that makes the  $#$  (argumentmarkers) active and empty. I am not clear how well this works, so we leave out notations.

We check if the switch for the local scope is set: if it is we are done, since this function has a local scope. Similarly, if we are not inside a module, which we could export from.

```
183 \if@symdeflocal%
184 \else%
185 \ifcsundef{mod@id}{}{%
```
Otherwise, we add three functions to the module's pool of defined macros using \g@addto@macro. We first add the definition of the intermediate function  $\mod$ ules@ $\langle sym \rangle$ @pres@.

```
186 \expandafter\g@addto@macro\this@module%
```

```
187 {\expandafter\mod@newcommand\csname modules@#2@pres@\endcsname[#3]{#4}}%
```
Then we add add the definition of  $\langle \langle sym \rangle$  which calls the intermediate function and handles the optional argument.

```
188 \expandafter\g@addto@macro\this@module%
```

```
189 {\expandafter\mod@newcommand\csname #2\endcsname[1][]%
```
190 {\csname modules@#2@pres@##1\endcsname}}%

We also add \mod@symref@ $\langle sym \rangle$  macro to the macro pool so that the \symref macro can pick it up.

```
191 \qquad \texttt{\color{blue}c} \texttt{191} \qquad \texttt{192} \qquad \texttt{193} \qquad \texttt{194} \qquad \texttt{195} \qquad \texttt{196} \qquad \texttt{196} \qquad \texttt{197} \qquad \texttt{198} \qquad \texttt{199} \qquad \texttt{199} \qquad \texttt{199} \qquad \texttt{199} \qquad \texttt{199} \qquad \texttt{199} \qquad \texttt{199} \qquad \texttt{199} \qquad \texttt{199} \qquad \texttt{19
```

```
192 {\expandafter\@mod@nc\csname mod@symref@#2\expandafter\endcsname\expandafter%
```

```
193 {\expandafter\mod@termref\expandafter{\mod@id}{#2}{##1}}}%
```
Finally, using \g@addto@macro we add the two functions to the qualified version of the module if the qualifiedimports option was set.

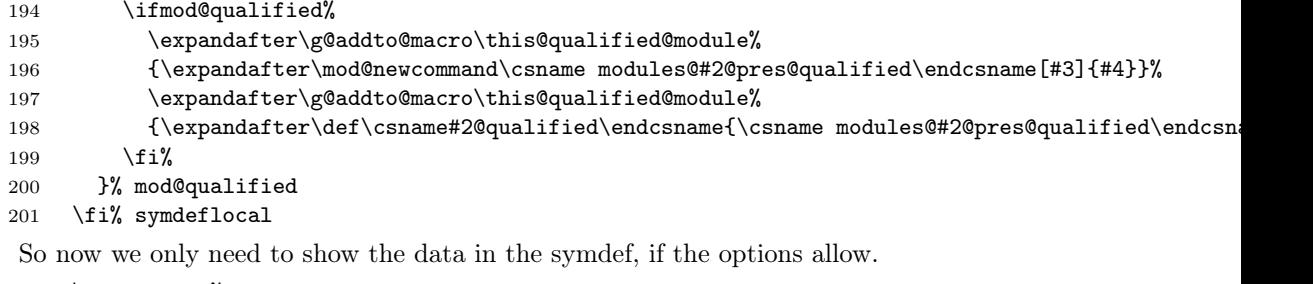

```
202 \ifmod@show%
```

```
203 \ifx\symdef@display\st@flow\else{\noindent\stDMemph{\symdef@type} #2:}\fi%
             204 \ifx\symdef@title\@empty~\else~(\stDMemph{\symdef@title})\par\fi%
             205 \, \text{Vfi}%
             206 \ignorespacesandpars%
             207 }% mod@show
             208 \def\symdef@type{Symbol}%
\symvariant \symvariant{\sum_{\arg s}]{\langle var \rangle}{\langle cseq \rangle} just extends the internal macro
```
\modules@ $\sym$ \@pres@ defined by \symdef{ $\sym$ }[ $\{T(args)}$ ]{...} with a variant  $\mod$ ules@ $\sym$ @pres@ $\varphi$  which expands to  $\langle cseq \rangle$ . Recall that this is called EdN:13 by the macro  $\langle \langle sym \rangle$  [ $\langle var \rangle$ ] induced by the  $\sqrt{sym}$ 

 $13$ EDNOTE: MK@DG: this needs to be implemented in LaTeXML

```
209 \def\symvariant#1{%
210 \@ifnextchar[{\@symvariant{#1}}{\@symvariant{#1}[0]}%
211 }%
212 \def\@symvariant#1[#2]#3#4{%
213 \expandafter\mod@newcommand\csname modules@#1@pres@#3\endcsname[#2]{#4}%
and if we are in a named module, then we need to export the function
\modules@\langle sym \geq 0 just as we have done that in \symdef.214 \ifcsundef{mod@id}{}{%
215 \expandafter\g@addto@macro\this@module%
216 {\expandafter\mod@newcommand\csname modules@#1@pres@#3\endcsname[#2]{#4}}%
217 }%
218 \ignorespacesandpars}%
```
\resymdef This is now deprecated.

```
219 \def\resymdef{%
220 \@ifnextchar[{\@resymdef}{\@resymdef[]}%
221 }%
222 \def\@resymdef[#1]#2{%
223 \@ifnextchar[{\@@resymdef[#1]{#2}}{\@@resymdef[#1]{#2}[0]}%
224 }%
225 \def\@@resymdef[#1]#2[#3]#4{%
226 \PackageError{modules}%
227 {The \protect\resymdef macro is deprecated}{use the \protect\symvariant instead!}%
228 }%
```
 $\ab{rdef}$  The  $abbrdef}$  macro is a variant of  $\symdef}$  that does the same on the LATEX level.

\let\abbrdef\symdef%

#### <span id="page-21-0"></span>4.4 Defining Math Operators

 $\Delta$ pefMathOp  $\{key pair\}$ {definition} will take 2 arguments.  $\langle key pair \rangle$  should be something like  $[name=-...]$ , for example,  $[name=equal]$ . Though  $\setminus$ setkeys, \defmathop@name will be set. Further definition will be done by \symdef.

```
230 \define@key{DefMathOp}{name}{%
231 \def\defmathop@name{#1}%
232 }%
233 \newrobustcmd\DefMathOp[2][]{%
234 \setkeys{DefMathOp}{#1}%
235 \symdef[#1]{\defmathop@name}{#2}%
236 }%
```
#### <span id="page-21-1"></span>4.5 Axiomatic Assumptions

```
\assdef We fake it for now, not clear what we should do on the LATEX side.
```

```
237 \newcommand\assdef[2][]{#2}
```
#### <span id="page-22-2"></span><span id="page-22-0"></span>4.6 Semantic Macros for Variables

\vardef We do the argument parsing like in \symdef above, but add the local key. All the other changes are in the LaTeXML binding exclusively.

```
238 \def\vardef{\@ifnextchar[{\@vardef}{\@vardef[]}}%
239 \def\@vardef[#1]#2{%
240 \@ifnextchar[{\@@vardef[#1]{#2}}{\@@vardef[#1]{#2}[0]}}
241 \def\@@vardef[#1]#2[#3]#4{%
242 \def\@test{#1}%
243 \ifx\@test\@empty%
244 \@@symdef[local]{#2}[#3]{#4}%
245 \else%
246 \symdef[local,#1]{#2}[#3]{#4}%
247 \fi%
248 \ignorespacesandpars}%
```
#### <span id="page-22-1"></span>4.7 Testing Semantic Macros

\symtest Allows to test a \symdef in place, this shuts up when being imported.

```
249 \addmetakey{symtest}{name}%
250 \addmetakey{symtest}{variant}%
251 \newrobustcmd\symtest[3][]{%
252 \if@importing%
253 \else%
254 \metasetkeys{symtest}{#1}%
255 \par\noindent \textbf{Symbol}~%
256 \ifx\symtest@name\@empty\texttt{#2}\else\texttt{\symtest@name}\fi%
257 \left\{ \sigma \left( \frac{\sigma}{\sqrt{2}} \right) \right\}258 \ with semantic macro %
259 \texttt{\textbackslash #2\ifx\symtest@variant\@empty\else[\symtest@variant]\fi}%
260 : used e.g. in \ensuremath{#3}%
261 \fi%
262 \ignorespacesandpars%
263 }%
```
\abbrtest

```
264 \addmetakey{abbrtest}{name}%
265 \newrobustcmd\abbrtest[3][]{%
266 \if@importing%
267 \else%
268 \metasetkeys{abbrtest}{#1}%
269 \par\noindent \textbf{Abbreviation}~%
270 \label{c:1} $$\if x\abrtest@name\@empty\text{#2}\els\texttt{\abrtest@name}\f1\%271 : used e.g. in \ensuremath{#3}%
272 \overline{1}\
```

```
273 \ignorespacesandpars}%
```
# <span id="page-23-0"></span>4.8 Symbol and Concept Names

#### \termdef

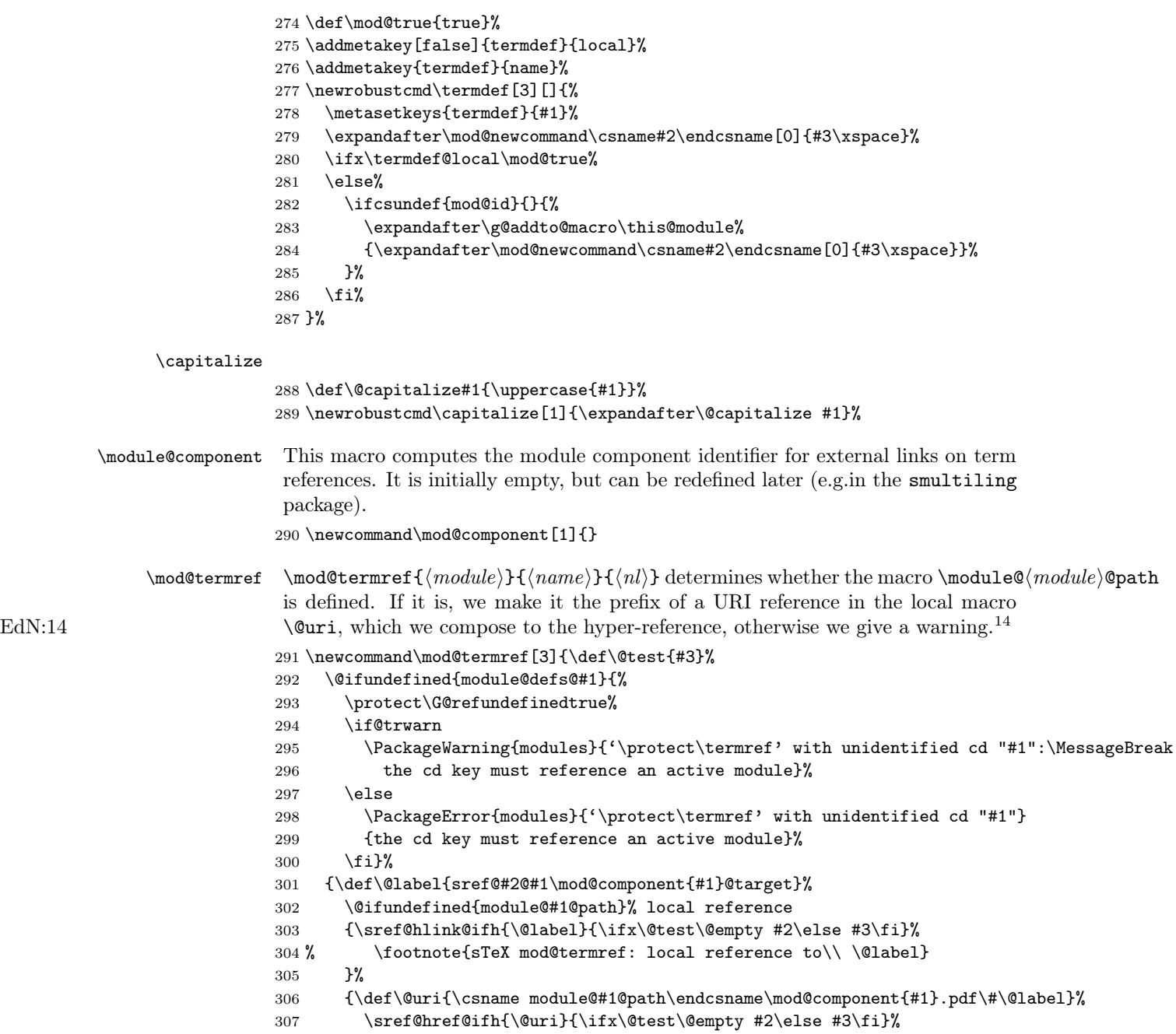

 $\sqrt{14 \text{EDNOTE}}$ : MK: this should be rethought, in particular the local reference does not work!

```
308 % \footnote{sTeX mod@termref: external reference to \\\@uri}
309 }%
310 }}%
```
#### <span id="page-24-0"></span>4.9 Dealing with Multiple Files

We use the **pathsuris** package deals with the canonicalization of paths. **\@cpath** will canonicalize a path and store the result into **\@CanPath**. To print a canoncalized path, simply use  $\mathcal{path}\$ .

\@rinput \@rinput{ $\path\ to\ the\ current\ file\ without\ extension\} {\check{extension}}$  allows loading modules with relative path. For example, \@rinput{foo/bar/B}{tex} will EdN:15  $\qquad \qquad$  load foo/bar/B.tex.  $^{15}$ 

```
311 \def\CurrentDir{}%
312 \newrobustcmd{\@rinput}[2]{%
313 \@cpath{\CurrentDir#1}%
314 \StrCut[\value{RealAddrNum}]{/\@CanPath}{/}\@TempPath\@Rubbish%
315 \StrCut[1]{\@TempPath/}{/}\@Rubbish\@DirPath%
316 \edef\CurrentDir{\@DirPath}%
317 % \edef\mod@path{}% what should I put in here???
318 % \edef\mod@ext{}%
319 \input{\@CanPath.#2}%
320 \def\CurrentDir{}%
321 }%
```
#### <span id="page-24-1"></span>4.10 Loading Module Signatures

#### 4.10.1 Selective Inclusion

```
\requiremodules this macro loads the modules in a file and makes sure that no text is deposited
                 (we set the flags \mod@showfalse and \@importingtrue in the local group). It
                 also remembers the file name and extension in \mod@path and \mod@ext so that
                 \begin{module} can pick them up later.
```
322 \newrobustcmd\requiremodules[2]{%

```
323 \mod@showfalse%
324 \@importingtrue% save state and ensure silence while reading sms
325 \edef\mod@path{#1}%
326 \edef\mod@ext{#2}% set up path/ext
327 \input{#1.#2}%
328 }%
```
\@requiremodules the internal version of \requiremodules for use in the \*.aux file. We disable it at the end of the document, so that when the aux file is read again, nothing is loaded.

```
329 \newrobustcmd\@requiremodules[2]{%
330 \if@tempswa\requiremodules{#1}{#2}\fi%
331 }%
```
 $^{15}\text{EDNOTE:}$  Jinbo: How to handle mod@path?

```
\infty \inputref{\path to the current file without extension} supports both absolute
                           path and relative path, meanwhile, records the path and the extension (not for
EdN:16 relative path). ^{16}332 \newrobustcmd\inputref[2][]{%
```

```
333 \def\@Slash{/}
334 \edef\@load{#2}%
335 \StrChar{\@load}{1}[\@testchar]
336 \ifx\@testchar\@Slash%
337 \edef\mod@path{#2}%
338 \edef\mod@ext{tex}%
339 \input{#2}%
340 \else%
341 \@rinput{#2}{tex}%
342 \overline{\text{f}1}343 }%
```
#### <span id="page-25-0"></span>4.11 Including Externally Defined Semantic Macros

#### \requirepackage

344 \def\requirepackage#1#2{\makeatletter\input{#1.sty}\makeatother}%

#### <span id="page-25-1"></span>4.12 Deprecated Functionality

#### \sinput\*

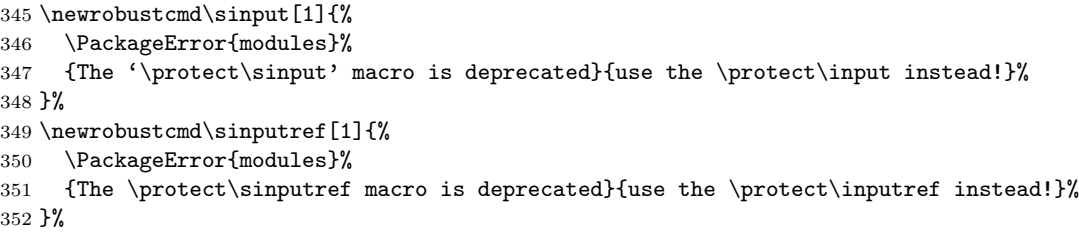

In this section we centralize old interfaces that are only partially supported any more.

module:uses For each the module name xxx specified in the uses key, we activate their symdefs EdN:17 and we export the local symdefs.<sup>17</sup> 353 \define@key{module}{uses}{% 354 \@for\module@tmp:=#1\do{\activate@defs\module@tmp\export@defs\module@tmp}% 355 }%

module:usesqualified This option operates similarly to the module:uses option defined above. The only difference is that here we import modules with a prefix. This is useful when two modules provide a macro with the same name.

 $^{16}\text{EDNOTE:}$  MK: the first (optional) argument is not used. Maybe do something with a nonstandard (i.e. non-tex) extension with an optional argument?

 $17$ EDNOTE: this issue is deprecated, it will be removed before 1.0.

```
356 \define@key{module}{usesqualified}{%
357 \@for\module@tmp:=#1\do{\activate@defs{qualified@\module@tmp}\export@defs\module@tmp}%
358 }%
```
\coolurion/off

```
359 \def\coolurion{\PackageWarning{modules}{coolurion is obsolete, please remove}}%
360 \def\coolurioff{\PackageWarning{modules}{coolurioff is obsolete, please remove}}%
```
#### <span id="page-26-0"></span>4.13 Experiments

In this section we develop experimental functionality. Currently support for complex expressions, see [https://svn.kwarc.info/repos/stex/doc/blue/comlex\\_](https://svn.kwarc.info/repos/stex/doc/blue/comlex_semmacros/note.pdf) [semmacros/note.pdf](https://svn.kwarc.info/repos/stex/doc/blue/comlex_semmacros/note.pdf) for details.

\csymdef For the L<sup>AT</sup>EX we use \symdef and forget the last argument. The code here is just needed for parsing the (non-standard) argument structure.

```
361 \def\csymdef{\@ifnextchar[{\@csymdef}{\@csymdef[]}}%
362 \def\@csymdef[#1]#2{%
363 \@ifnextchar[{\@@csymdef[#1]{#2}}{\@@csymdef[#1]{#2}[0]}%
364 }%
365 \def\@@csymdef[#1]#2[#3]#4#5{%
366 \@@symdef[#1]{#2}[#3]{#4}%
367 }%
```
\notationdef For the LAT<sub>EX</sub> side, we just make \notationdef invisible.

368 \def\notationdef[#1]#2#3{}

The code for avoiding duplicate loading is very very complex and brittle (and does not quite work). Therefore I would like to replace it with something better. It has two parts:

- keeping a registry of file paths, and only loading when the file path has not been mentioned in that, and
- dealing with relative paths (for that we have to string together prefixes and pass them one)

For the first problem, there is a very nice and efficient solution using etoolbox which I document below. If I decide to do away with relative paths, this would be it.

\reqmodules We keep a file path registry \@register and only load a module signature, if it is not in there.

```
369 \newrobustcmd\reqmodules[2]{%
370 \ifinlist{#1}{\@register}{}{\listadd\@register{#1}\input{#1.#2}}%
371 }%
```
for the relative paths, I have to find out the directory prefix and the file name. Here are two helper functions, which work well, but do not survive being called in an \edef, which is what we would need. First some preparation: we set up a path parser

```
372 \newcounter{@pl}
373 \DeclareListParser*{\forpathlist}{/}
```
\file@name \file@name selects the filename of the file path: \file@name{/foo/bar/baz.tex} is baz.tex.

```
374 \def\file@name#1{%
375 \setcounter{@pl}{0}%
376 \forpathlist{\stepcounter{@pl}\listadd\@pathlist}{#1}
377 \def\do##1{%
378 \ifnumequal{\value{@pl}}{1}{##1}{\addtocounter{@pl}{-1}}
379 }%
380 \dolistloop{\@pathlist}%
381 }%
```
\file@path \file@path selects the path of the file path \file@path{/foo/bar/baz.tex} is /foo/bar

```
382 \def\file@path#1{%
383 \setcounter{@pl}{0}%
384 \forpathlist{\stepcounter{@pl}\listadd\@pathlist}{#1}%
385 \def\do##1{%
386 \ifnumequal{\value{@pl}}{1}{}{%
387 \addtocounter{@pl}{-1}%
388 \ifnumequal{\value{@pl}}{1}{##1}{##1/}%
389 }%
390 }%
391 \dolistloop{\@pathlist}%
392 }%
393 \langle/package\rangle
```
what I would really like to do in this situation is

\NEWrequiremodules but this does not work, since the \file@name and \file@path do not survive the \edef.

```
394 \def\@NEWcurrentprefix{}
395 \def\NEWrequiremodules#1{%
396 \def\@pref{\file@path{#1}}%
397 \ifx\@pref\@empty%
398 \else%
399 \xdef\@NEWcurrentprefix{\@NEWcurrentprefix/\@pref}%
400 \quad \text{ifi%}401 \edef\@input@me{\@NEWcurrentprefix/\file@name{#1}}%
402 \message{requiring \@input@me}\reqmodule{\@input@me}%
403 }%
```
# Index

Numbers written in italic refer to the page where the corresponding entry is described; numbers underlined refer to the code line of the definition; numbers in roman refer to the code lines where the entry is used.

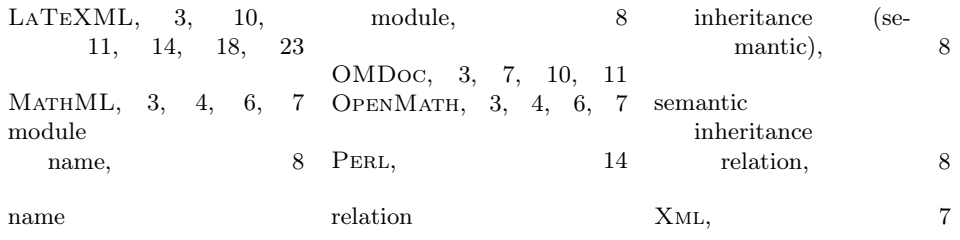

# Change History

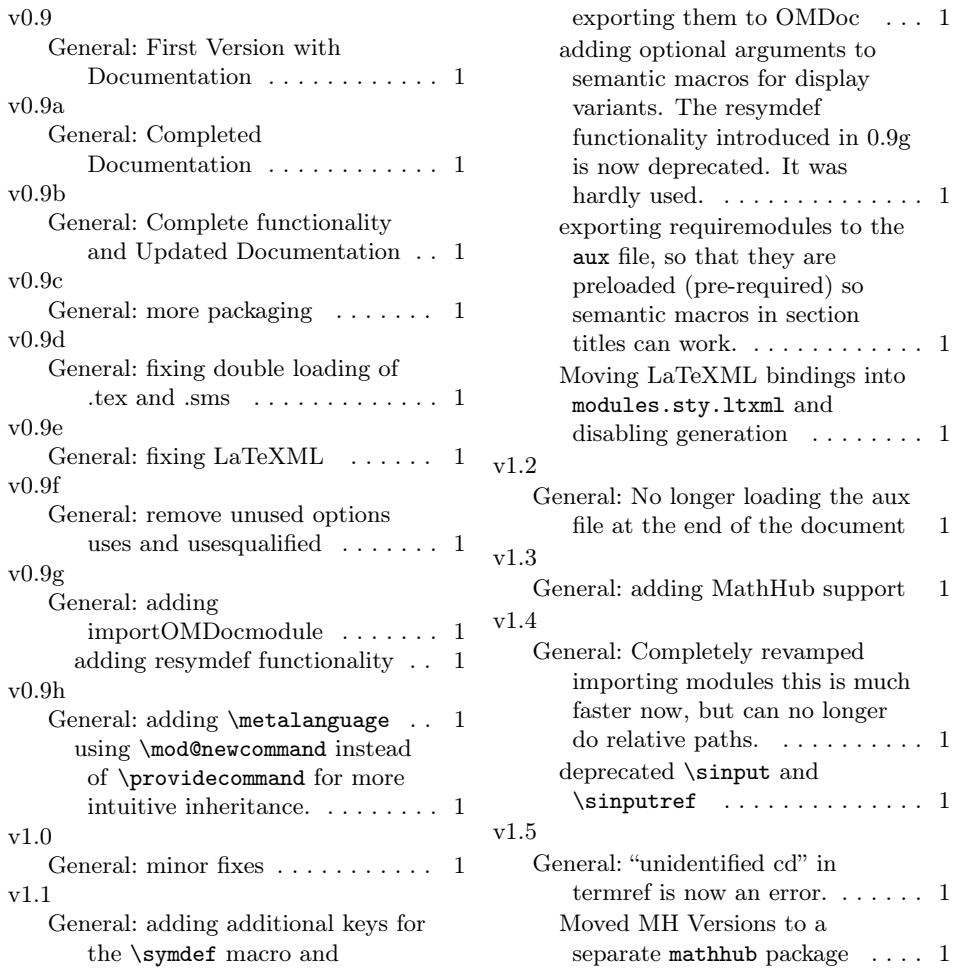

## References

- <span id="page-30-4"></span>[Aus+10] Ron Ausbrooks et al. Mathematical Markup Language (MathML) Version 3.0. Tech. rep. World Wide Web Consortium (W3C), 2010. URL: <http://www.w3.org/TR/MathML3>.
- <span id="page-30-3"></span>[Bus+04] Stephen Buswell et al. The Open Math Standard, Version 2.0. Tech. rep. The OpenMath Society, 2004. url: [http://www.openmath.org/](http://www.openmath.org/standard/om20) [standard/om20](http://www.openmath.org/standard/om20).
- <span id="page-30-2"></span>[Koh06] Michael Kohlhase. OMDoc – An open markup format for mathematical documents [Version 1.2]. LNAI 4180. Springer Verlag, Aug. 2006. URL: <http://omdoc.org/pubs/omdoc1.2.pdf>.
- <span id="page-30-0"></span>[Koh08] Michael Kohlhase. "Using LATEX as a Semantic Markup Format". In: Mathematics in Computer Science 2.2 (2008), pp. 279–304. url: <https://kwarc.info/kohlhase/papers/mcs08-stex.pdf>.
- <span id="page-30-6"></span>[Koh18a] Michael Kohlhase. MathHub Support for  $sT_FX$ . Tech. rep. Comprehensive T<sub>F</sub>X Archive Network (CTAN), 2018. URL: [http://mirror.ctan.](http://mirror.ctan.org/macros/latex/contrib/stex/sty/mathhub/mathhub.pdf) [org/macros/latex/contrib/stex/sty/mathhub/mathhub.pdf](http://mirror.ctan.org/macros/latex/contrib/stex/sty/mathhub/mathhub.pdf).
- <span id="page-30-5"></span>[Koh18b] Michael Kohlhase. metakeys.sty: A generic framework for extensible  $Metadata$  in  $BTFX$ . Tech. rep. Comprehensive TFX Archive Network (CTAN), 2018. URL: http://mirror.ctan.org/macros/latex/ [contrib/stex/sty/metakeys/metakeys.pdf](http://mirror.ctan.org/macros/latex/contrib/stex/sty/metakeys/metakeys.pdf).
- <span id="page-30-8"></span>[Koh18c] Michael Kohlhase. statements.sty: Structural Markup for Mathematical Statements. Tech. rep. Comprehensive T<sub>E</sub>X Archive Network (CTAN), 2018. url: [http : / / mirror . ctan . org / macros / latex /](http://mirror.ctan.org/macros/latex/contrib/stex/sty/statements/statements.pdf) [contrib/stex/sty/statements/statements.pdf](http://mirror.ctan.org/macros/latex/contrib/stex/sty/statements/statements.pdf).
- <span id="page-30-1"></span>[LTX] Bruce Miller. LaTeXML: A ET<sub>F</sub>X to XML Converter. URL: http:// [dlmf.nist.gov/LaTeXML/](http://dlmf.nist.gov/LaTeXML/) (visited on 03/12/2013).
- <span id="page-30-7"></span>[RK13] Florian Rabe and Michael Kohlhase. "A Scalable Module System". In: Information  $\&$  Computation 0.230 (2013), pp. 1–54. URL: http:// [kwarc.info/frabe/Research/mmt.pdf](http://kwarc.info/frabe/Research/mmt.pdf).
- <span id="page-30-9"></span>[RO] Sebastian Rahtz and Heiko Oberdiek. Hypertext marks in LATEX: a manual for hyperref. URL: http://tug.org/applications/ [hyperref/ftp/doc/manual.pdf](http://tug.org/applications/hyperref/ftp/doc/manual.pdf) (visited on  $01/28/2010$ ).
- <span id="page-30-10"></span>[sTeX] KWARC/sTeX. URL: <https://github.com/KWARC/sTeX> (visited on  $05/15/2015$ .